## SAP ABAP table /MRSS/T\_DPR\_CGPL\_ATTR\_INCL {Project Planning: Projects and Activities Include Structure}

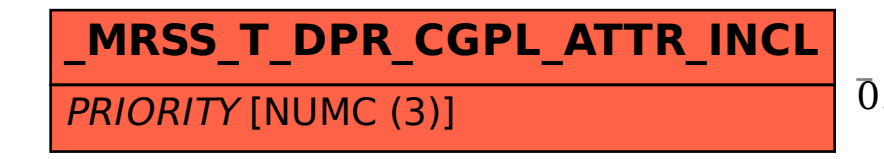

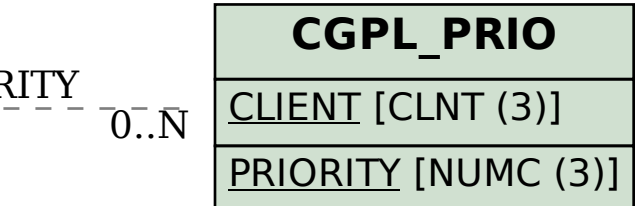

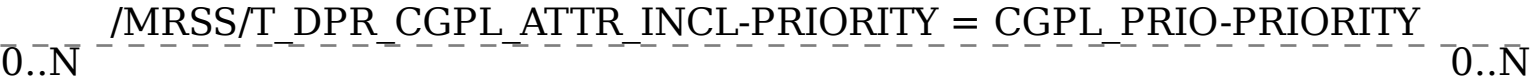